## Download Free Photoshop Windows 8 [EXCLUSIVE]

Cracking Adobe Photoshop is not as straightforward as installing it. It requires a few steps to bypass the security measures that are in place. First, you must obtain a cracked version of the software from a trusted source. Once you have downloaded the cracked version, you must disable all security measures, such as antivirus and firewall protection. After this, you must open the crack file and follow the instructions on how to patch the software. Once the patching process is complete, the software is cracked and ready to use.

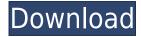

Adobe reveals Media Engine 5.2, the latest software update to Creative Cloud. Learn more about the new software on Adobe TV:

## Download free Photoshop CS6Product Key Full {{ finaL version }} 2023

You can also create batches that apply a variety of all the favorite adjustments or effects to a number of photos quickly, just like in Photoshop. Now you get a new button that will help you find any topics of interest to you—just click to view them, also making it easier to find and apply favorite adjustments from a favorite panel. Even if you've made the adjustments yourself, you can always switch to the mode to view all the favorite panels at once, or tap to view a different favorite panel. In addition, you can now edit any of your favorite panels (adjustments, styles and brushes) directly on the images, so you can get rid of unused adjustments without having to edit them in the panel first. You also now get the digital negative minification feature, which lets you use the Clone Stamp effect to remove dark and unwanted areas from your images, and the new De-blur type of lens correction can be used to correct blurred areas, and the Mirroring type of lens correction enables you to mirror the image for making it rotate or turn around. You can also make investments in your portfolio and organize photos in task-specific folders to keep yourself organized. If you're looking for elegant, modern, pro-style photo editing, you don't need to go further than the Adobe Photoshop application. Photoshop CC has graduated from unlimited class to a refreshed, simplified and upgraded version of the software with smart new features. Adobe has recently announced the new feature releases for Photoshop for 2021 (which is in February), as well as a range of new additions to Photoshop Elements. If you remember, Adobe Photoshop Elements was before, but it has been taken over by the same company after they saw the potential of the software. On some software like Adobe Photoshop, there's a number of new and exciting features, including reimagined filters powered by Adobe Sensei, which allow you to change the direction of a person's gaze in seconds (it's pretty trippy stuff!).

download free psd files for photoshop download free patterns for photoshop download free portraiture for photoshop download free paint brushes photoshop download free mockup for photoshop download free microsoft photoshop download free color lookup photoshop download free cs2 photoshop full version download free cs6 photoshop download free leaves brush photoshop

Channels are a useful feature in Photoshop. These allow you to redraw or recolor any layer by applying a new color or gradient to that layer, which is useful for color correction or adding effects after the fact. Layers are very important when it comes to working with Photoshop, and since layers are the building blocks of editing, the added features in Photoshop are worth mentioning.

Adobe used filters for the most part to add effects to images. However, just in case you didn't have an effect you were able to create and/or tweak, Photoshop also allows you to create filters. Adobe layers allow you to add an image to the document and then apply filters to it. Photoshop supports multiple filters for different additive effects. A few popular filters are Picture Transfer, X-Ray, Adjustment, Cartoon, Vintage, Lens Correction, Tilt Shift, Posterize, and much more. Brushes can be very precise. The fine lines on the pens allow you to create patterns and adjust brush settings. Deep and shallow blending will change the texture and smoothness of the image. The pen tool can do just about anything. You can create a leader, which is a narrow line that acts like a cursor, allowing you to edit an area like a pencil in pencil drawing. You can also create vectors and mask with the pen. Roughen can be added to layer trains with the dialog brush tool. Pen tools and brushes are also useful for drawing. Lighten the or darken the lines inside the brush to create a pen stroke. Skew is represented by the arrow icon next to the pen tool. The skew tool can align the path with a specific direction, which lets you make specific details turn. This is useful for characters, for example. Eraser is also a useful tool, and it's represented by the Eraser icon.

You can erase specific areas of the image and change its colors or erase the image.

The Navigator panel, a new place to view and work with layers, is a core part of Photoshop. But choices, like whether to show layers, automatically, or after you apply clipping masks, are made on a per-layer basis. In the upcoming release, the Navigator panel will contain a single layer for each file and will display all layers together. It is available in Photoshop CC since 2019.1. Together with a new Layers panel and a new Refine Edge dialog, the release maintains the familiar look and feel of the panel. Adobe introduced the Snapping tool in Photoshop CC, making selection a smoother experience. It's really easy to use, especially when you need to select just a small group of a photo's pixels. Now, most existing users of the tool can benefit from this new feature because Adobe has merged two prominent chrome choices: Lightning and Helios. Individual and simultaneous changes made with these instruments now replace the old choice of using only the right or the left side of the screen for the tool. Adobe is improving all aspects of the Photoshop user experience. Object selection and layer management are faster, crop and color adjustment are redesigned, and more. Read on for a description of the key updates that you need to know about as soon as possible. The intention of this release is to move you toward a more sophisticated work flow by merging two existing options: the fine view and the default view. Today, the fine view displays only the pixels that will be edited. With a new changeset/merge tool for the fine view, you can set the extent of the pixels to edit and merge them with the default view. As you touch up details in the fine view, existing changes from the default view keep working. The merge tool stays fully visible, and you can easily undo the changes. This merge tool supports multiple selection options, is easier to use, and provides the same precision as the existing overlap tool. You can find the changelog and installation instructions here.

https://new.c.mi.com/th/post/281962/Atlas\_Ti\_7\_Torrent\_Fixed
https://new.c.mi.com/th/post/283993/Xat\_Image\_Optimizer\_510\_UPDATED\_Crack
https://new.c.mi.com/th/post/281957/La\_Celestina\_Adaptacion\_Eduardo\_Alonsopdf\_VERIFIED
https://new.c.mi.com/th/post/281950/Waves\_All\_Plugins\_Bundle\_9r9\_VST\_VST3\_RTAS\_X86\_X64
https://new.c.mi.com/th/post/283988/P3DFSXXPSimpluginsPanelbuildercrackHOT\_Free
https://new.c.mi.com/th/post/281952/Tilawatil\_Quran\_Indonesia\_Mp3\_H\_Maria\_Ulfarar\_\_FULL\_
https://new.c.mi.com/th/post/283983/Bibleworks\_8\_Free\_Download\_UPD
https://new.c.mi.com/th/post/283978/Utada\_Hikaru\_Utada\_United\_2006\_DVDISO\_HOT

If no one recognizes your likeness, you can use 3D tools to create a 3D version of yourself. This can be a lot of fun when you're first experiencing these tools, but it's easy to get lost if you're not careful. There's no point in spending time creating this image only to find out you can't average your face with the rest of your body (don't try it, by the way). Several other tools can be used to remove wrinkles, age an image, or even add a red lipstick to a photo of your face, bringing a bit of glamour to your favorite hobby. You can use a variety of more advanced tools to add 3D movement to an image, and the layerset tools let you work at a much higher level using more powerful tools. You can even extend the use of simple tools like the rotate tool all the way outside of normal Photoshop functionality, allowing you to draw in 3D space and rotate a model at will. For mac color-correction tools, you can punch up basic photo editing tools that carry over into Elements the moment you switch over to the application. Photo creativity tools let you add instant bokeh effects or blur effects to photos, access new templates, and easily add toning to a picture. "Graphic designers and photographers use Adobe Photoshop for many reasons. Many of the tasks performed in this program are repetitive, like retouching images. But much of the work is creative. The user can create artistic photos and, with enough patience and experience, even design. The best combination of graphics software and creativity tools is not static, and Photoshop is constantly changing.

In this guidebook, you'll find information on the new user interface of Photoshop CC, and an introduction to the new features of Photoshop CC that make it easier to work with, and a faster learning curve: The Adobe Photoshop family of products are under the direction of its creative director, John Knoll. "Software is everywhere, and the idea of a desktop image editing application puts it at the center of the creative and business processes of any business, agency, designer or photographer. It has also become the indispensable part of any digital education process," said Knoll. "Whether you're an artist or entrepreneur, Photoshop delivers on that value proposition every day. We've brought new depth to our most engaged customers by delivering a new Photoshop experience that not only meets their needs but is also intuitive and easy to use." A snapshot of today's consumer photo market shows that two-thirds of consumers shoot digital pictures, storing their images on devices like smartphones and tablets. As a result, new and existing customers increasingly are creating and editing images in their browsers using websites such as Facebook, Instagram, Pinterest or Tumblr. "We're excited to bring these capabilities to the core of Adobe Photoshop," said David Wadhwani, vice president and general manager, Photoshop. "We've invested in making image-editing on the desktop as fast and smart and as simple to use as it can be. Users can now be more productive on the desktop, more accurate in their work on the web, and more confident that their images will look great on any screen."